# Developing JCM methodologies

Kentaro Takahashi, Task Manager/Senior Policy Researcher Climate and Energy Area Institute for Global environmental Strategies(IGES)

## Key features of JCM methodologies

- 1. The JCM methodologies are designed in such a way that project participants can use them easily and verifiers can verify the data easily.
- 2. In order to reduce monitoring burden, default values are widely used in a conservative manner.
- 3. Eligibility criteria clearly defined in the methodology can reduce risks of rejection of the projects proposed by project participants.

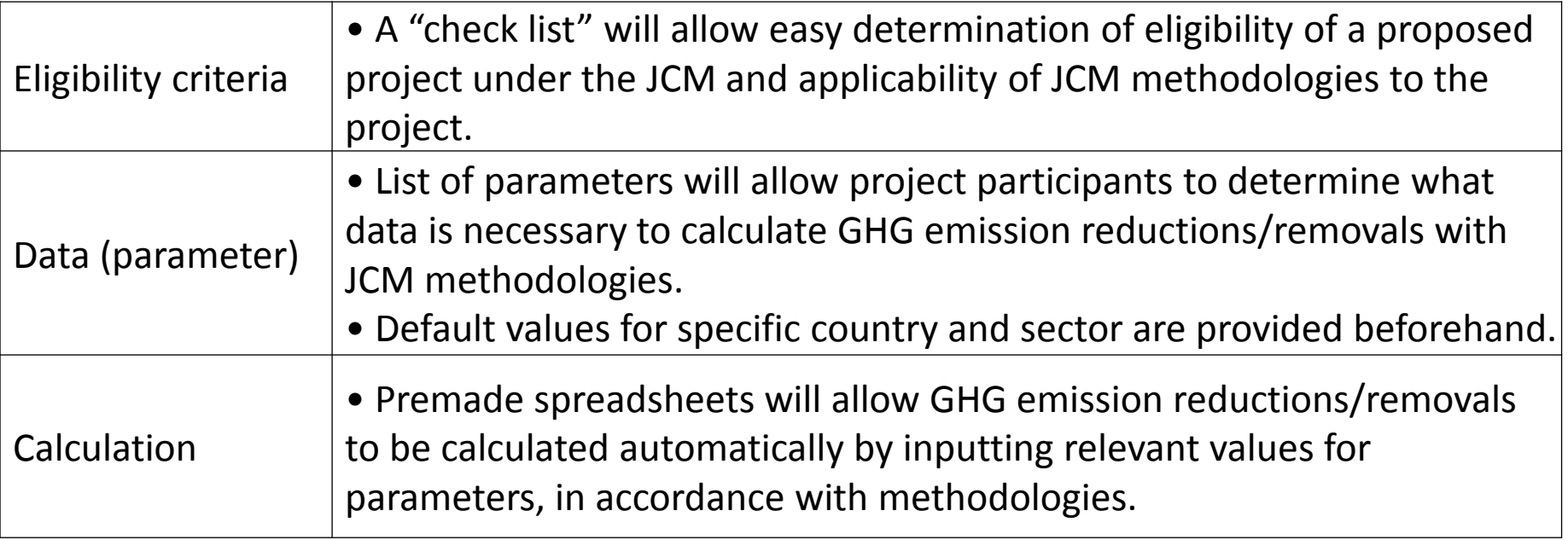

### Today's topic on the JCM methodologies

### Eligibility criteria

Net emission reductions Simplified monitoring method

### Eligibility criteria

♦Eligibility criteria are requirements for the JCM project defined in the JCM methodology and contain the followings:

(a) Requirements for the project in order to be registered as a JCM project. (b) Requirements for the project to be able to apply the approved methodology. Source: JCM Guidelines for Developing Proposed Methodology

♦Eligibility criteria is ☞Clearly defined in the methodology can reduce the risks of rejection of the projects proposed by project participants. ☞Established, in order to reduce emissions by: (a)Accelerating the deployment of low carbon technologies, products and services, which will contribute to achieving net emission reductions; (b)Facilitating the NAMAs in host countries.

☞A "check list" will allow easy determination of eligibility of a proposed project under the JCM and applicability of JCM methodologies to the project. Source: Government of Japan

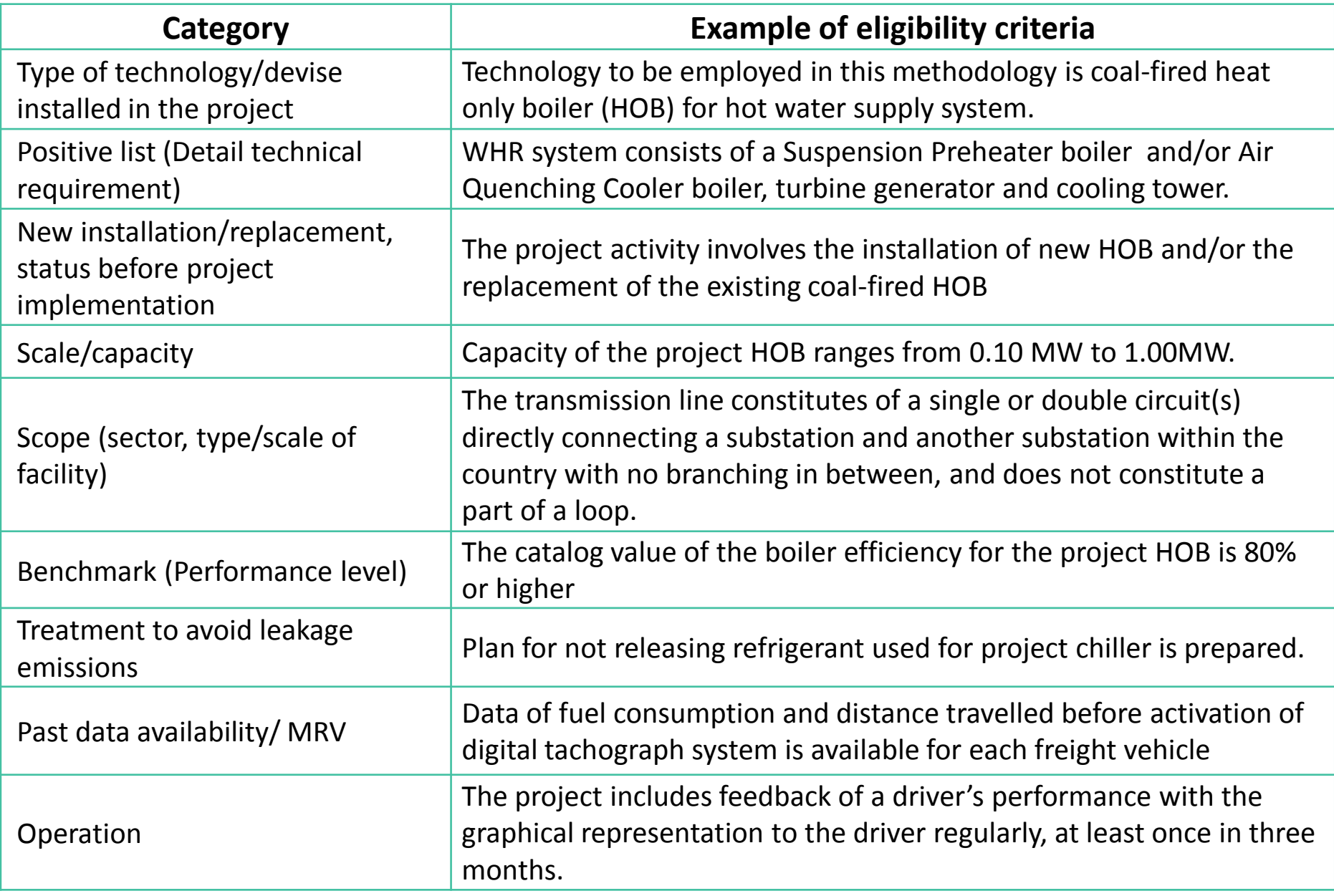

### Net emission reductions (1)

- ♦In the JCM, emission reductions to be credited are defined as the difference between reference emissions and project emissions.
- ♦Reference emissions are calculated to be below business-as-usual (BaU) emissions which represent plausible emissions in providing the same outputs or service level of the proposed JCM project in Indonesia (Net decrease and/or avoidance of GHG emissions)
- 1. Conservative reference emissions

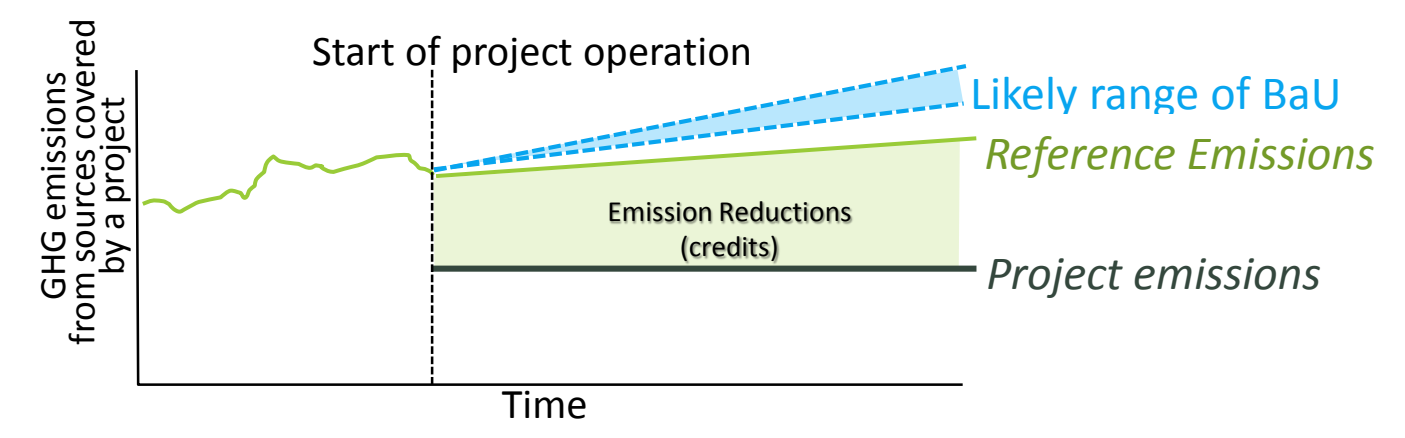

Example: ID AM003 Installation of Energy-efficient Refrigerators Using Natural Refrigerant at Food Industry Cold Storage and Frozen Food Processing Plant

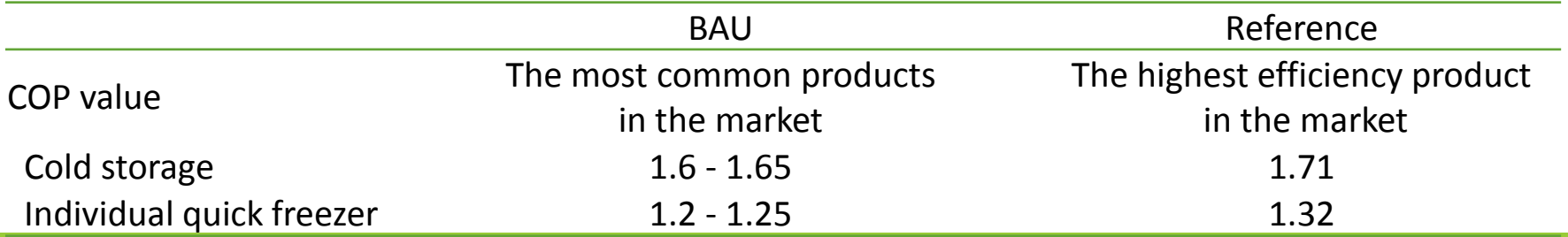

Example: High Efficiency Refrigerators Using Natural Refrigerant

High efficient secondary loop cooling system:

- $\checkmark$  Refrigerant: Non-fluorocarbon
- (primary: $NH<sub>3</sub>$ , secondary: $CO<sub>2</sub>$ )  $\checkmark$  COP: for individual quick freezer - more than 1.5 for cold storage - more than 2.0

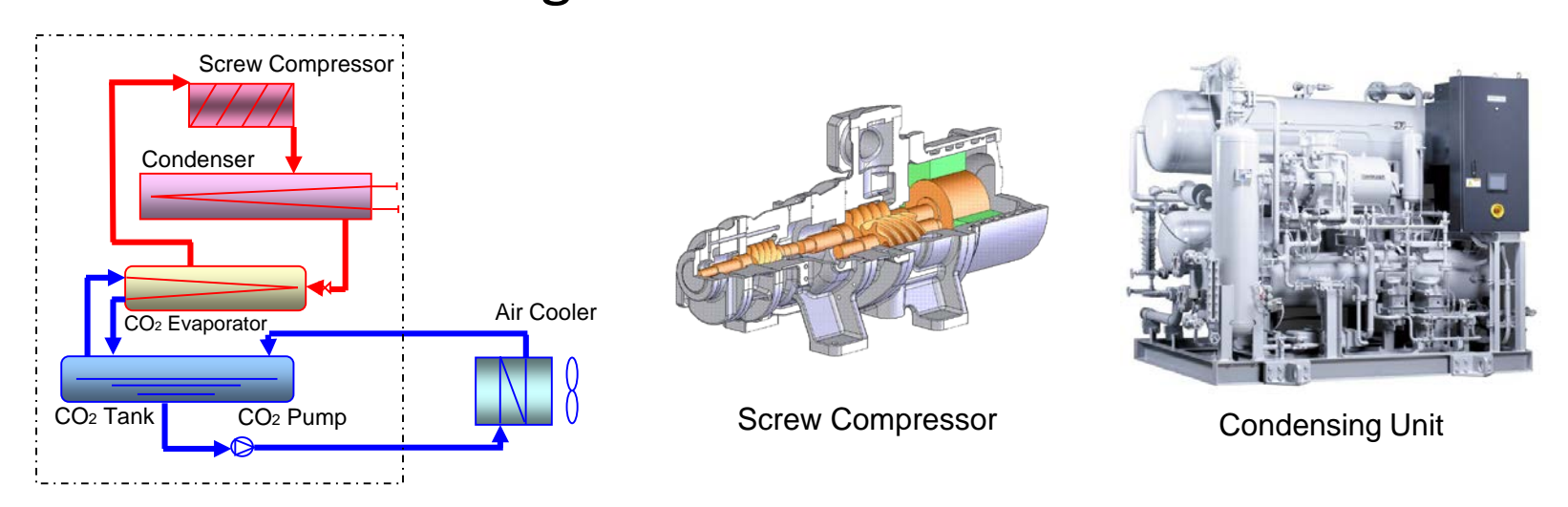

The reference emissions are calculated based on the **maximum COP of commercially available** chillers.

### Example: High Efficiency Refrigerators Using Natural Refrigerant

COP value of the possible refrigerators

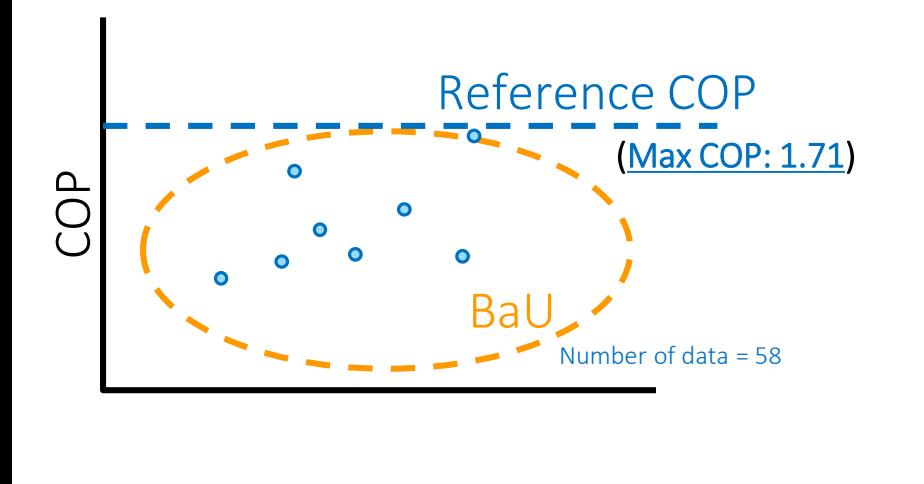

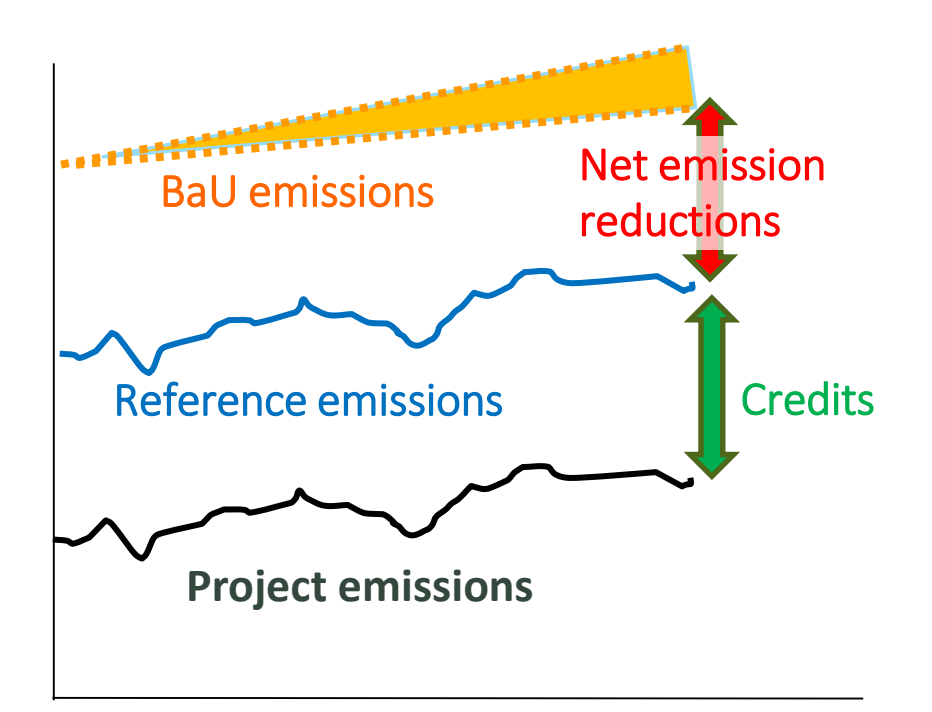

Simplified monitoring: three parameters to be monitored

- $\checkmark$  Amount of electricity consumed by project refrigerator
- $\checkmark$  Electricity imported from the grid, where applicable
- $\checkmark$  Operating time of captive electricity generator, where applicable

### Net emission reductions (2)

2. Conservative project emissions

Using conservative default values in parameters to calculate project emissions instead of measuring actual values will lead calculated project emissions larger than actual project emissions

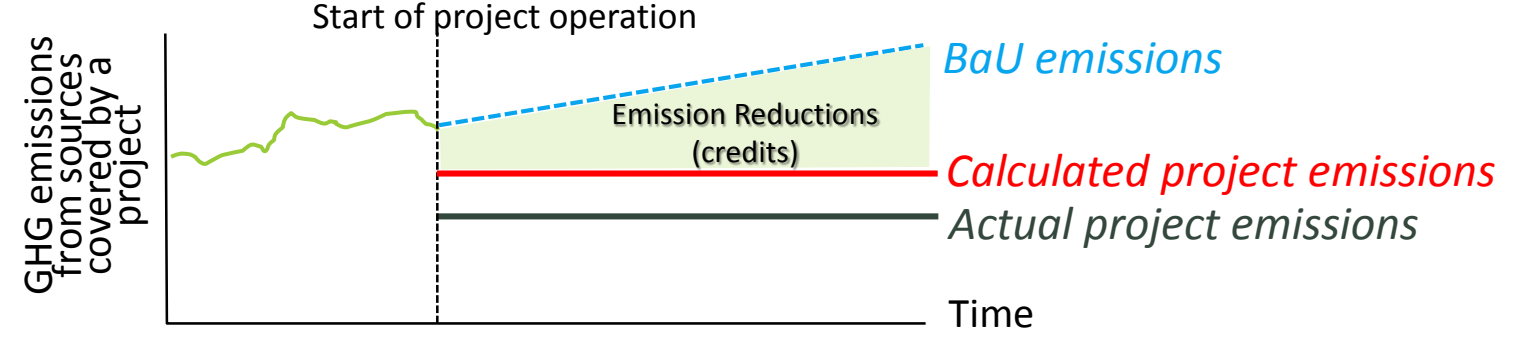

Example: ID\_AM001 Power Generation by Waste Heat Recovery in Cement Industry

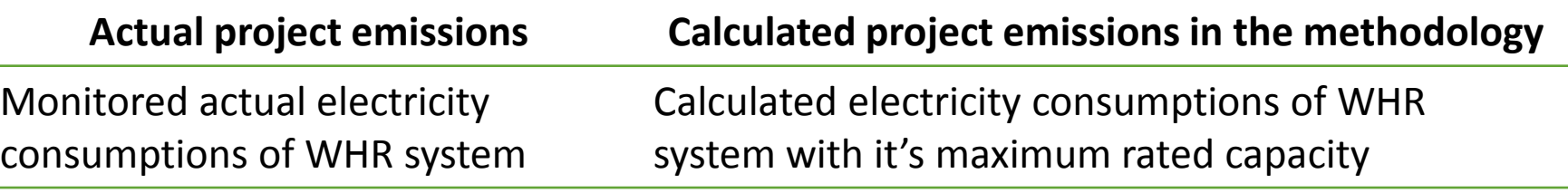

WHR: Waste heat recovery

3. Upper limit in emission reductions

Example: VN\_AM001Transportation energy efficiency activities by installing digital tachograph systems Taking into account possibilities of emission reductions from other factors than installation of digital tachograph system, emission reductions for the project is limited to 10% of the reference emissions.

Example: Power Generation by Waste Heat Recovery in Cement Industry

Waste heat recovery (WHR) system to generate electricity in the cement production facility .

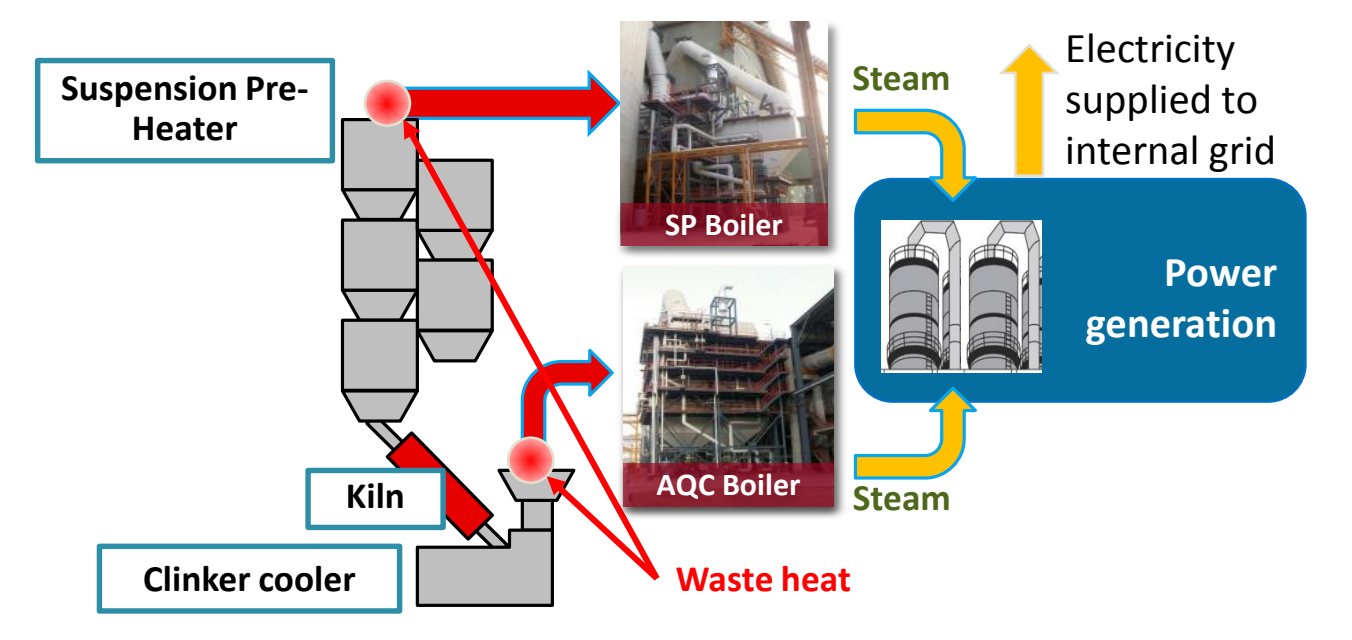

The net amount of electricity supplied to the grid

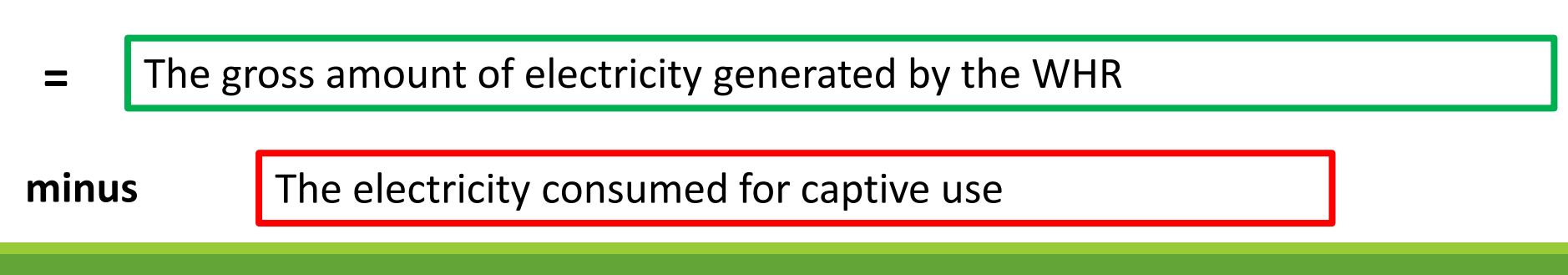

Example: Power Generation by Waste Heat Recovery in Cement Industry

The default value for electricity consumed for captive use is set as the **maximum rated capacity** of equipment of the WHR system assuming their operation is **24h/day**.

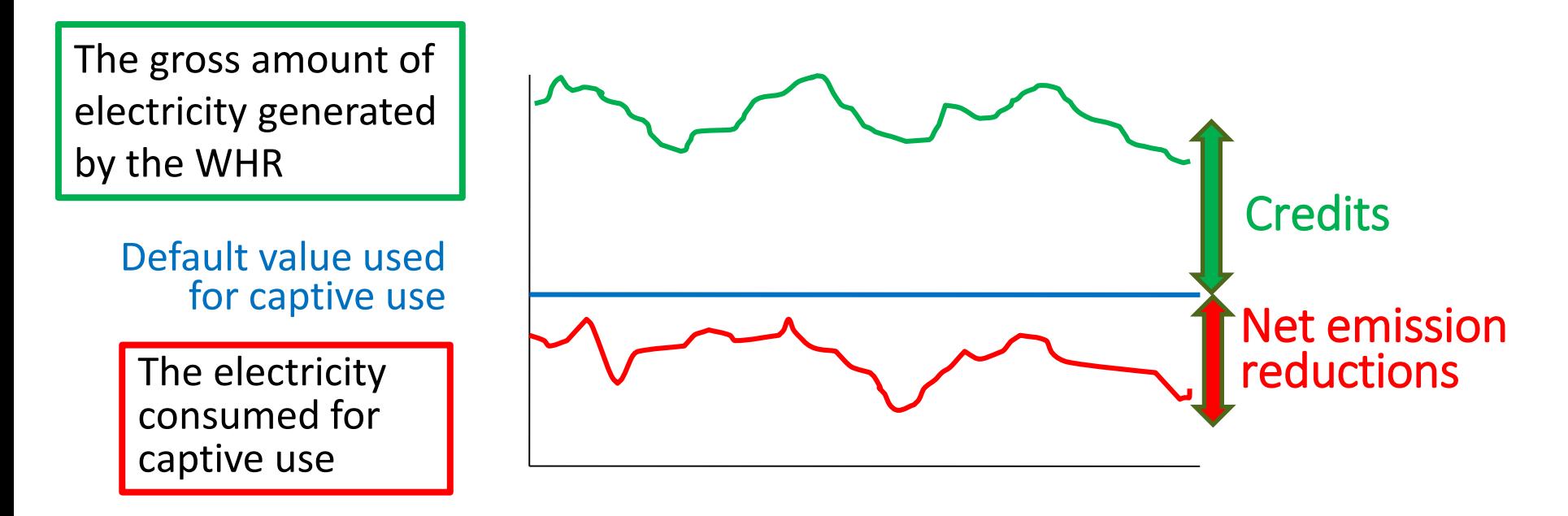

- Simplified monitoring: two parameters to be monitored
	- The quantity of the electricity supplied from the WHR system to the cement production facility
	- $\checkmark$  The number of days during a monitoring period

### Simplified monitoring method

An approved methodology consists of an approved methodology document and a Monitoring Spread Sheet

#### **Monitoring spreadsheet**

#### **Monitoring Plan Sheet**

is used before validation for developing a monitoring plan and calculating emission reductions *ex ante*.

#### **Monitoring Structure Sheet**

is used before validation for developing an operational and management structure to be implemented in order to conduct monitoring.

#### **Monitoring Report Sheet**

is used before verification for developing a monitoring report and calculating emission reductions *ex post*.

An approved methodology provides a default value or an identification method of a value for a crediting threshold which is typically expressed as GHG emissions per unit of output by total outputs for reference emissions.

### Key points for developing JCM methodologies

#### **Eligibility criteria**

- It needs to conduct survey or research to identify what is advanced low carbon technologies and performance level in host country
- In order to simplify emission reduction calculations and monitoring method, it is better to specify scope

#### **Net emission reduction**

• Need to clarify BAU scenario and possible scenarios in Indonesia and select a conservative scenario with reasonable explanation.

#### **Simplified monitoring method**

- Establish default values or an identification method for crediting threshold
- Number of monitoring parameters (ex-post) should set minimum as much as possible